### C.F.A. de MARMANDE

## Contrôle en Cours de Formation **Session 2008**

# Deuxième épreuve de **MATHÉMATIQUES**

¾ Sujet à traiter par les candidats au CAP.

- $\triangleright$  Les candidats répondront sur le sujet.
- ¾ La clarté des raisonnements et la qualité de la rédaction interviendront pour une part importante dans la notation.

*L'usage des instruments de calcul est autorisé. Tout échange de matériel est interdit.* 

Examens concernés :

- Employé de commerce multi-spécialités.
- Employé de vente spécialisé options A et B.

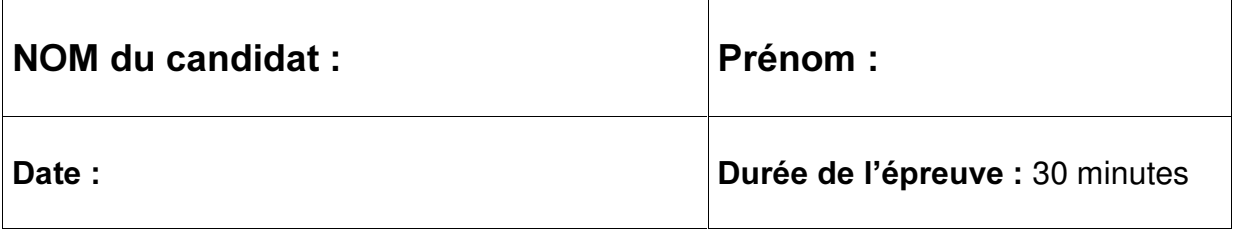

1) (5 points) M. LECHAMP, directeur du magasin ECOLEADER souhaite réaliser une étude sur le salaire de ses employés. Le tableau suivant donne la répartition des employés en fonction de leurs salaires :

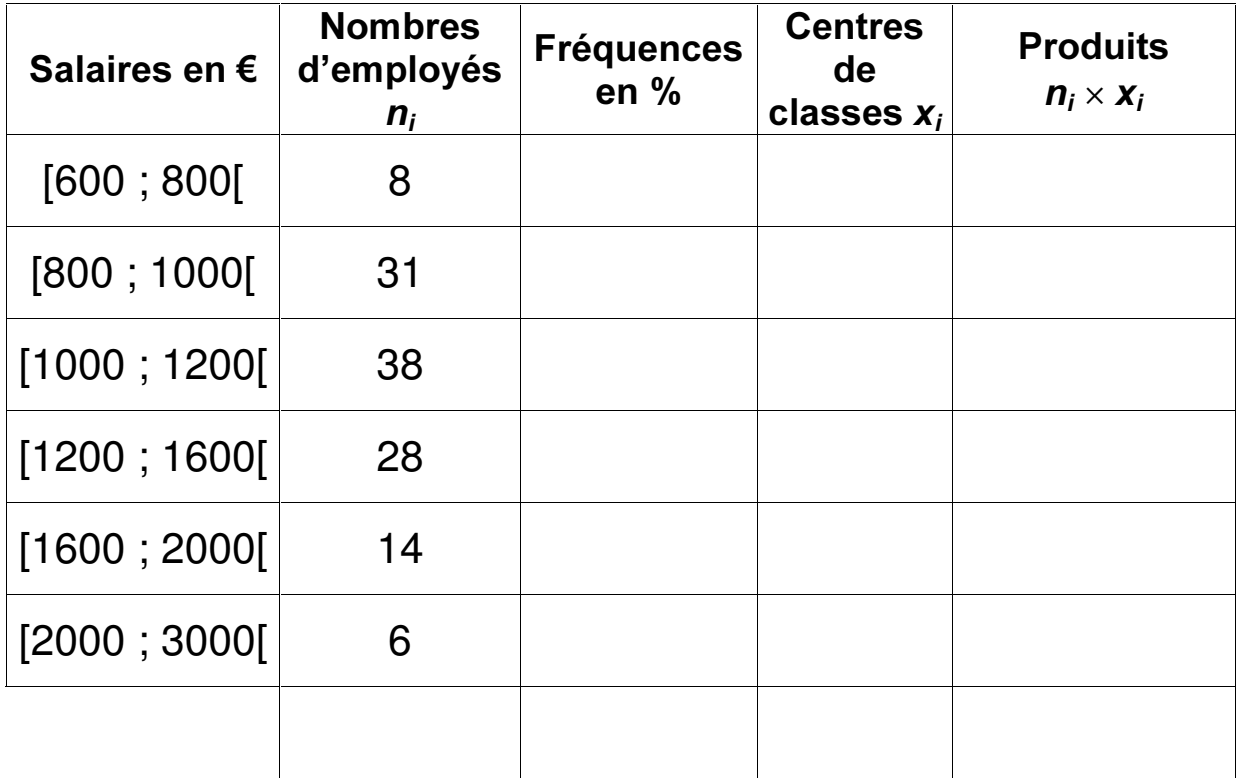

a) Compléter la colonne des fréquences en pourcentage du tableau. Justifier le calcul de la fréquence en pourcentage pour la seule classe [1000 ; 1200[.

- b) Compléter les colonnes centres de classes et produits du tableau.
- c) Calculer le salaire moyen des employés de ce magasin.

d) Combien d'employés gagnent moins de 1200  $\epsilon$  ?

e) Combien d'employés gagnent 1600  $\epsilon$  ou plus ?

f) Quel est le pourcentage d'employés qui gagnent entre 1000  $\epsilon$  inclus et 1200 € exclus ?

2) (2 points) Dans ce magasin, une bouteille de vin « Château LANSAC » est vendue 15 €. On trouve la même bouteille dans quatre autres commerces aux prix suivants :

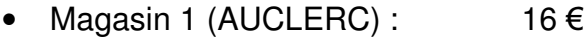

- Magasin 2 (BEST) :  $18 \in$
- Magasin 3 (Le CAVISTE) :  $12 \in$
- Magasin 4 (DISTRIVIN) :  $14 \in$
- a) Dans quel magasin la bouteille de « Château LANSAC » est-elle la moins chère ?

b) Représenter par un diagramme en bâtons les différents prix de cette bouteille de vin dans le graphique suivant :

*Brix de la bouteille de « Château LANSAC » dans cinq commerces différents :* 

AUCLERC BEST CAVISTE DISTRIVIN ECOLEADER

- 3) (1,5 points) M. LECHAMP veut abaisser son prix de la bouteille de « Château LANSAC » à 11,40  $\epsilon$  de façon à être le plus compétitif sur ce produit.
	- a) Calculer cette baisse en  $\epsilon$ .
	- b) Que représente cette baisse en pourcentage de son prix actuel (avant la baisse) ?

4) (1,5 points) Un employé de M. LECHAMP veut acheter un téléviseur FULL-HD à 1800 €. Sa banque lui propose un crédit sur 165 jours avec un intérêt de 49,50 €. Calculer le taux de ce crédit.

#### Formulaire de Mathématiques des CAP

#### Puissances d'un nombre

 $10^0 = 1$ ;  $10^1 = 10$ ;  $10^2 = 100$ ;  $10^3 = 1000$  $a^2 = a \times a$ ;  $a^3 = a \times a \times a$  $10^{-1} = 0.1$ ;  $10^{-2} = 0.01$ ;  $10^{-3} = 0.001$ 

#### Nombres en écriture fractionnaire

$$
c\frac{a}{b} = \frac{ca}{b}
$$
 avec  $b \neq 0$   

$$
\frac{ca}{cb} = \frac{a}{b}
$$
 avec  $b \neq 0$  et  $c \neq 0$ 

#### Proportionnalité

*a* et *b* sont proportionnels à *c* et *d*  
(avec 
$$
c \neq 0
$$
 et  $d \neq 0$ )  
équivaut à  $\frac{a}{c} = \frac{b}{d}$   
équivaut à  $a d = b c$ 

#### Relations dans le triangle rectangle

$$
AB2 + AC2 = BC2
$$
  
  

$$
A
$$
  
  

$$
\overrightarrow{AB} = \frac{AC}{BC}
$$
; 
$$
\cos \hat{B} = \frac{AB}{BC}
$$
; 
$$
\tan \hat{B} = \frac{AC}{AB}
$$

#### Propriété de Thalès relative au triangle

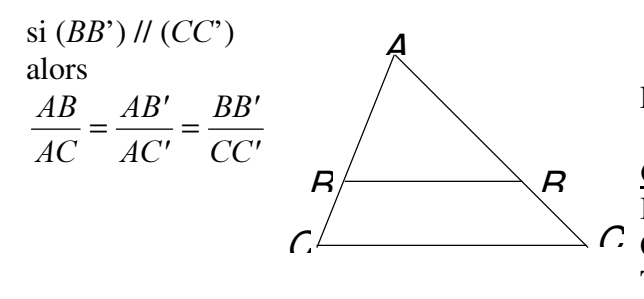

#### Périmètres

**Cercle** de rayon *R* :  $p = 2 \pi R$ Rectangle de longueur *L* et largeur *l* :  $p = 2(L + l)$ 

Aires **Triangle** 

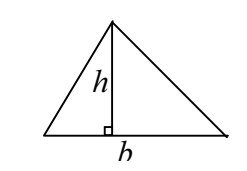

**Rectangle**  $A = L l$ 

*E K* Parallélogramme  $A = b h$ 

2  $\frac{1}{2} b h$ 

**Trapèze** 
$$
A = \frac{1}{2} (b + b') h
$$
  $\lambda$ 

**Disque** de rayon  $R$   $A = \pi R^2$ 

#### Volumes

*K*  $\textbf{Cube} \cdot \textbf{d}\cdot \textbf{c} \cdot \textbf{d}\cdot \textbf{d}$  :  $V = a^3$ Pavé droit (ou parallélépipède rectangle) de dimensions  $l, p, h$ :  $V = l p h$ 

*O* Cylindre de révolution où  $A$  est l'aire de la base et *h* la hauteur :  $V = A h$ 

#### Statistiques

Moyenne :  $\bar{x}$ 

$$
\overline{x} = \frac{n_1 x_1 + n_2 x_2 + \dots + n_p x_p}{n_1 + n_2 + \dots + n_p}
$$

Fréquence : *I*

$$
f_1 = \frac{n_1}{N}
$$
 ;  $f_2 = \frac{n_2}{N}$  ; ... ;  $f_p = \frac{n_p}{N}$ 

Effectif total : *1*

#### Calculs d'intérêts simples

 $\overline{C}$  Capital :  $\overline{C}$  $Intérêt : I$ Taux périodique : t Nombre de périodes : *Q* Valeur acquise en fin de placement : *\$*  $I = C \cdot t \cdot n$   $A = C + I$ 

*S*

NOM du candidat : Prénom :

## MATHÉMATIQUES CAP CCF 2-2008

### $G$ *rille de notation*

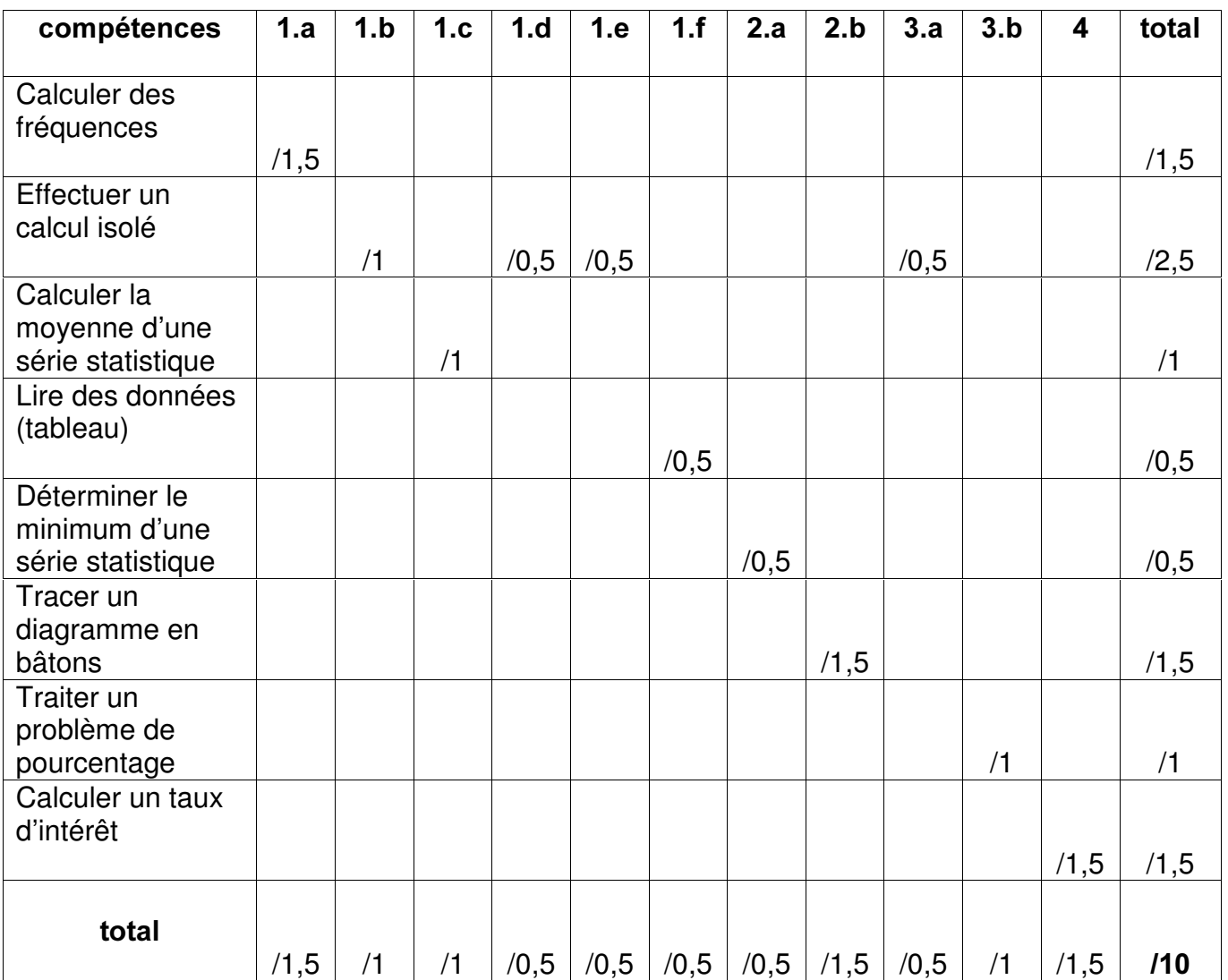